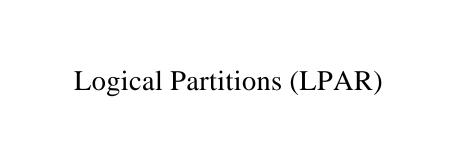

IBM @server. For the next generation of e-business.

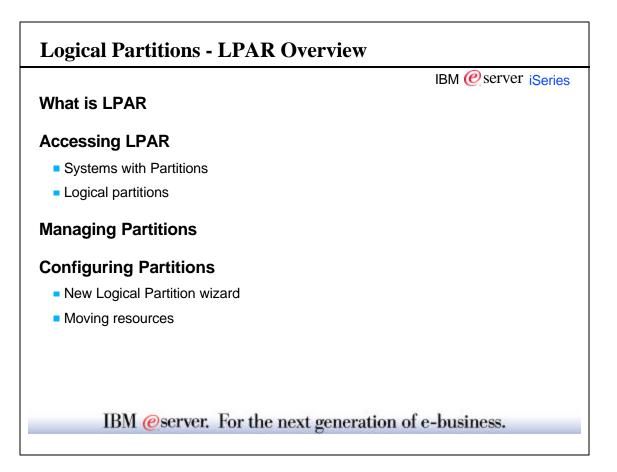

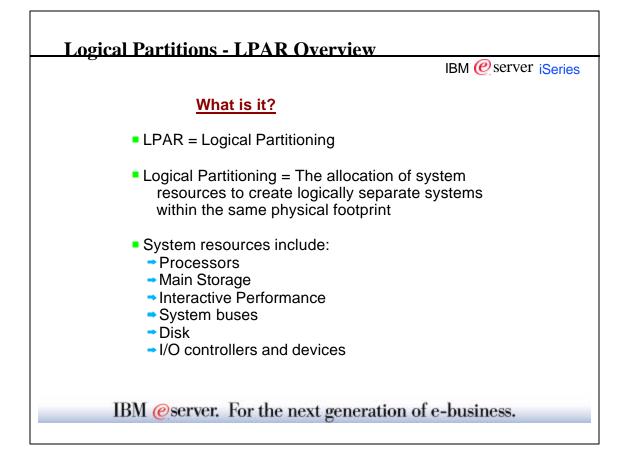

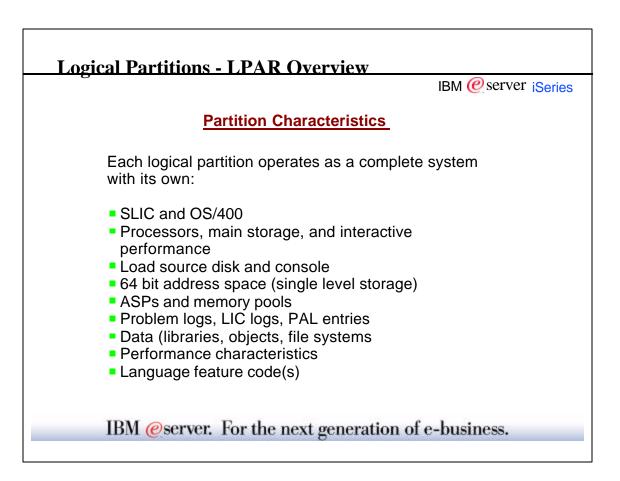

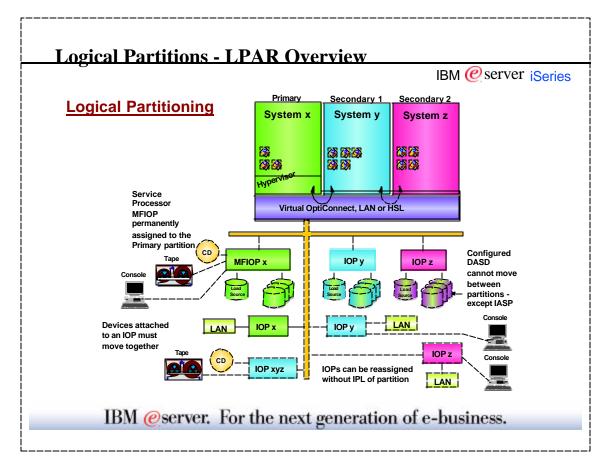

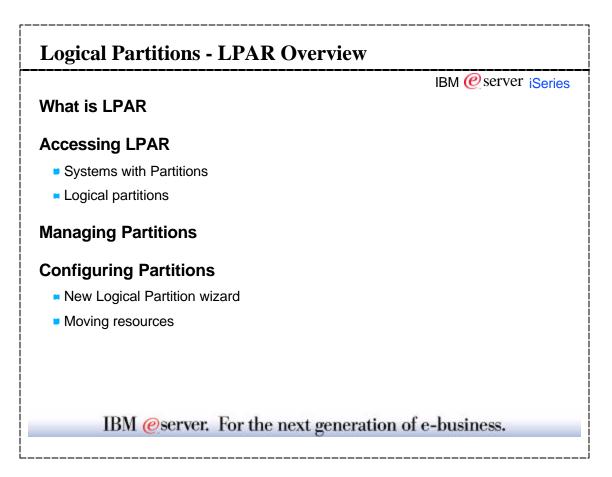

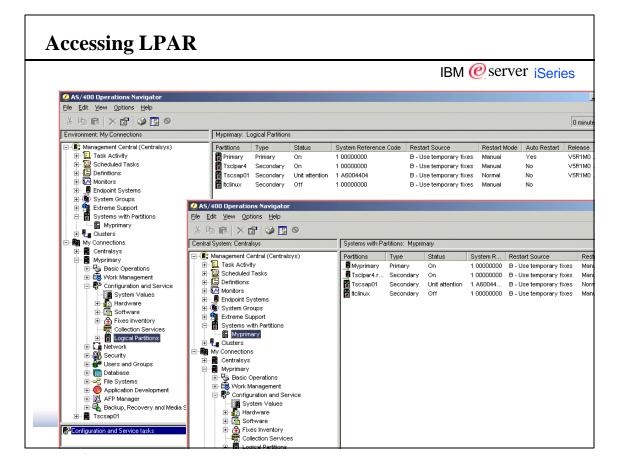

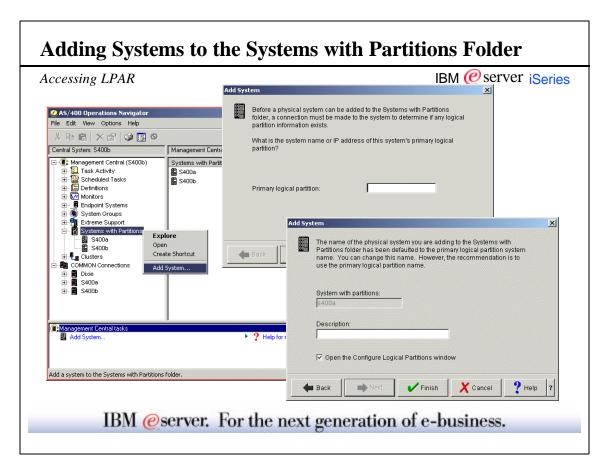

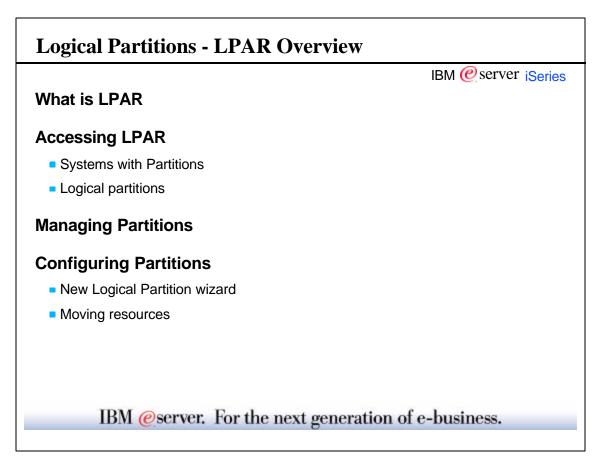

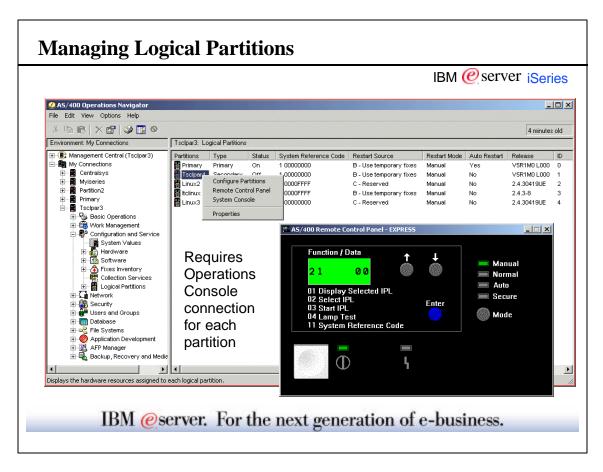

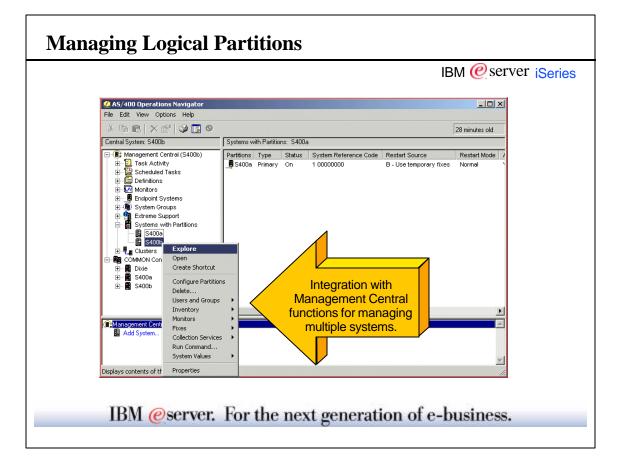

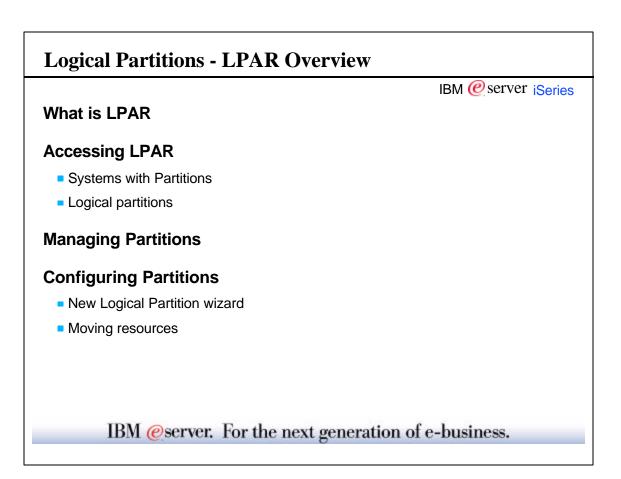

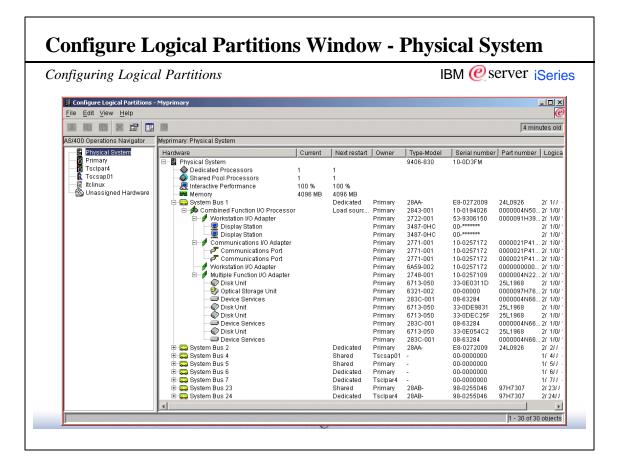

| Configuring Logico                                           | al Partitions                                                                                                    |           |                                             |                                                                                                    | IBM (                                                                                                    | @serve                                                                                                    | r iSerie                                                                                                    |
|--------------------------------------------------------------|----------------------------------------------------------------------------------------------------|-----------|---------------------------------------------|----------------------------------------------------------------------------------------------------|----------------------------------------------------------------------------------------------------|----------------------------------------------------------------------------------------------------|----------------------------------------------------------------------------------------------------|
| <b>Configure Logical Partitions</b> -<br>File Edit View Help | - Myprimary                                                                                                    |           |                                             |                                                                                                    |                                                                                                    |                                                                                                    |                                                                                                    |
|                                                              |                                                                                                    |           |                                             |                                                                                                    |                                                                                                    |                                                                                                    | 4 minutes old                                                                                                    |
| AS/400 Operations Navigator                                  | Myprimary: Primary                                                                                                    |           |                                             |                                                                                                    |                                                                                                    |                                                                                                    | ,                                                                                                    |
| Physical System<br><b>Primary</b><br>Tscipar4                | Hardware                                                                                                    | Current   | Next restart                                | Owner                                                                                                    | Type-Model                                                                                                    | Serial number                                                                                                    | Part number                                                                                                    |
| ⊢ È Tscsap01<br>⊢ ∰ Hichux<br>⊢ ∰ Unassigned Hardware        | Interactive Performance     Memory     System Bus 1     Ornbined Function I/O Adapter     Display Station     Display Station     Ornmunications I/O Adapter     Vorkstation I/O Adapter     Vorkstation I/O Adapter     Vork | ptei<br>t | 30 %<br>800 MB<br>Dedicated<br>Load source, | Primary<br>Primary<br>Primary<br>Primary<br>Primary<br>Primary<br>Primary<br>Primary<br>Primary<br>Primary<br>Primary<br>Primary<br>Primary<br>Primary<br>Primary<br>Primary | 28AA-<br>2843-001<br>2722-001<br>3487-0HC<br>2771-001<br>2771-001<br>2771-001<br>6459-002<br>2748-001<br>6713-050<br>6321-002<br>283C-001<br>6713-050<br>283C-001<br>6713-050<br>283C-001 | E8-0272009<br>10-0194026<br>53-9306150<br>00<br>10-0257172<br>10-0257172<br>10-0257172<br>10-0257172<br>10-0257172<br>10-0257172<br>10-0257172<br>10-0257173<br>10-0257173<br>1 | 24L0926<br>0000004N500<br>000091H394<br>0000021P415<br>0000021P416<br>00000021P416<br>0000004N22<br>25L1968<br>0000097H76<br>25L1968<br>0000094N866<br>25L1968<br>0000004N866<br>25L1968 |
|                                                              | B → System Bus 2<br>B → System Bus 5<br>B → System Bus 6<br>B → System Bus 23                                                                                                    |           | Dedicated<br>Shared<br>Dedicated<br>Shared  | Primary<br>Primary<br>Primary<br>Primary                                                                                                    | 28AA-<br>-<br>-<br>28AB-                                                                                                    | E8-0272009<br>00-0000000<br>00-0000000<br>98-0255046                                                                                                    | 24L0926<br>97H7307                                                                                                    |

| onfiguring Logic                                     | cal Partitions                                                                                                    |                  |                                                       |                                                                                                    | IBM (                                                                                                    | @serve                                                                                                    | r i <mark>Ser</mark> i                                                                                                    |
|------------------------------------------------------|----------------------------------------------------------------------------------------------------|------------------|-------------------------------------------------------|----------------------------------------------------------------------------------------------------|----------------------------------------------------------------------------------------------------|----------------------------------------------------------------------------------------------------|----------------------------------------------------------------------------------------------------|
| Econfigure Logical Partitions<br>File Edit View Help | - Myprimary                                                                                                    |                  |                                                       |                                                                                                    |                                                                                                    |                                                                                                    |                                                                                                    |
|                                                      | ] 🕅                                                                                                    |                  |                                                       |                                                                                                    |                                                                                                    |                                                                                                    | 3 minutes d                                                                                                    |
| AS/400 Operations Navigator                          | Myprimary: Tsclpar4                                                                                                    |                  |                                                       |                                                                                                    |                                                                                                    |                                                                                                    |                                                                                                    |
| Physical System                                      | Hardware<br>⊡− <b>fi</b> Tscipar4                                                                                                    | Current          | Next restart                                          | Owner                                                                                                    | Type-Model                                                                                                    | Serial number                                                                                                    | Part numbe                                                                                                    |
| Tscsap01                                             | Memory System Bus 5 Tage Controller Optical Controller Optical Controller Optical Storage UN Processor Optical Storage UN Processor Optical Storage UN Proces | tei<br>ss<br>tei | 30 %<br>600 MB<br>Shared<br>Dedicated<br>Load source, | Primary<br>Tscipar4<br>Tscipar4<br>Tscipar4<br>Tscipar4<br>Tscipar4<br>Tscipar4<br>Tscipar4<br>Tscipar4<br>Tscipar4<br>Tscipar4<br>Tscipar4<br>Tscipar4<br>Tscipar4<br>Tscipar4<br>Tscipar4<br>Tscipar4<br>Tscipar4<br>Tscipar4<br>Tscipar4<br>Tscipar4 | -<br>2624-001<br>6380-001<br>6321-002<br>6321-002<br>6321-002<br>2619-001<br>2619-001<br>-<br>2824-001<br>2746-001<br>3487-0HG<br>2838-001<br>2838-001<br>2838-001<br>2838-001<br>6717-050<br>6713-050<br>6713-050<br>6713-050 | 00-000000<br>10-8297029<br>00-5396226<br>00-0000<br>10-8204028<br>10-8204028<br>10-8204028<br>10-8204028<br>10-8204028<br>10-9204027<br>10-0256051<br>10-1159180<br>10-0159180<br>10-0159180 | 0000004N2<br>0000085F90<br>0000085F90<br>0000021H5<br>0000021H5<br>0000021H5<br>0000024L00<br>34L2279<br>25L1968<br>0000024L00<br>34L2279<br>25L1968 |
|                                                      | Disk Unit                                                                                                    |                  |                                                       | Tscipar4<br>Tscipar4                                                                                                    | 6717-050<br>6713-050                                                                                                    | 68-70B32<br>33-0DD2C07                                                                                                    | 34L2279<br>25L1968                                                                                                    |

| guring Logical Pa                                                                            | rtitions                                    | IE                                                                                                    | BM @serve            |
|----------------------------------------------------------------------------------------------|---------------------------------------------|----------------------------------------------------------------------------------------------------|----------------------|
| clpar3 Properties                                                                            |                                             | Tsclpar3 Properties                                                                                                    | X                    |
| eral   Virtual LAN  <br>Physical system:<br>escription:                                      | Tscipar3                                    | General Virtual LAN<br>This system supports virtual LAN communica<br>partitions. Select the virtual LANs you want th<br>The numbered columns identify the virtual LA                                                | is partition to use. |
| Type-Model:<br>Feature:<br>Serial number:<br>Partition manager release:<br>Fotal partitions: | 9406-830<br>23C2<br>10-0D3FM<br>V5R1M0<br>5 | selected within a virtual LAN (numbered collup<br>communicate with each other using that virtus<br>Partitions ID 0 1 2 3 4<br>Primary 0 0 0 0 0<br>Tsclpar4 1 0 0<br>Linux2 2 0 0<br>ticlinux 3 0 0<br>Linux3 4 0 0 |                      |
| ОК                                                                                           | Cancel Help ?                               | ОКС                                                                                                    | ancel Help ?         |

| Configuring Logic         | cal Partitions |                    | Restart               |                            |                                      |                  |
|---------------------------|----------------|--------------------|-----------------------|----------------------------|--------------------------------------|------------------|
| congregatine Logic        |                |                    | Source:<br>Keylock po |                            | B - Use temporary fixes<br>Manual    |                  |
| Linux2 Properties         |                |                    | B BO SLEDOS           |                            | waruai<br>ary partition is restarted |                  |
| General Options Reference | Code           |                    |                       |                            |                                      |                  |
| le . l                    |                |                    | Communica             | tion with other logical p  | artitions or systems:                |                  |
| Logical Partition         |                |                    |                       | internal) OptiConnect      |                                      |                  |
|                           |                |                    | 🗹 High-sp             | eed link (HSL) OptiCor     | nect                                 |                  |
| Partition name:           | Linux2         |                    | Note: Virtu           | al LAN configuration is    | located in the properties 1          | for the physical |
| Partition ID:             | 2              |                    | system.               |                            |                                      |                  |
| Туре:                     | Secondary      | 🖥 Primary P        | roperties             |                            |                                      |                  |
| Release:                  | 2.4.30419UE    | General            | options Referen       | ce Code                    |                                      |                  |
| Serial number:            | 100D3FM2       |                    | -                     |                            |                                      |                  |
| Primary partition:        | Primary        | -                  | eference code his     |                            |                                      |                  |
|                           |                | Referen<br>11 0000 | ice Code              | Date<br>May 9, 2001        | Time<br>8:22:44 AM                   |                  |
|                           |                | 11 0000            |                       | May 9, 2001<br>May 9, 2001 | 8:11:54 AM                           |                  |
| Status:                   | On             | 11 C900            |                       | May 9, 2001                | 8:11:54 AM                           |                  |
| Reference code:           | 1 0000FFFF     | 11 C900<br>11 C900 |                       | May 9, 2001<br>May 9, 2001 | 8:11:53 AM<br>8:11:53 AM             |                  |
|                           |                | 11 C900            |                       | May 9, 2001<br>May 9, 2001 | 8:11:53 AM                           | Help ?           |
|                           |                | 11 C900            |                       | May 9, 2001                | 8:11:39 AM                           |                  |
|                           |                | 11 C900            | 02840                 | May 9, 2001                | 8:11:31 AM                           |                  |
|                           |                | 11 C900            | 02B30                 | May 9, 2001                | 8:11:30 AM                           |                  |
|                           |                | 11 C900            |                       | May 9, 2001                | 8:11:04 AM                           |                  |
|                           |                | 11 C900            |                       | May 9, 2001                | 8:11:02 AM                           |                  |
|                           | OK Cancel      | 11 C900            |                       | May 9, 2001                | 8:11:02 AM                           |                  |
|                           |                | 11 C900            |                       | May 9, 2001<br>May 9, 2001 | 8:11:02 AM<br>8:11:02 AM             |                  |
|                           |                | 11 C900            |                       | May 9, 2001<br>May 9, 2001 | 8:11:02 AM                           |                  |
|                           |                | 4                  | 527412                | May 3, 2001                | 0.11.02 AM                           |                  |
|                           |                | Show               | all                   |                            | Save As                              |                  |
|                           |                |                    | an                    |                            |                                      |                  |

| nfiguring Logical Partitions                                                                                                    | IBM @server iSe         |
|----------------------------------------------------------------------------------------------------|-------------------------|
| System Bus 1 Properties     X       General     Logical Address     Partitions       System Bus 1     Status:     Available       Status:     Available     System Bus 1       Properties     General     Logical Address       PCI bus:     System bus:     1 | System Bus 1 Properties |
| Logical address:<br>2/ 1// -//////<br>BN @server. ror me no                                                                                                    | OK Cancel Help ?        |

| ring Logical Part                                                                                                    | itions                                              |                                      | IBM @se        | erver |
|----------------------------------------------------------------------------------------------------|-----------------------------------------------------|--------------------------------------|----------------|-------|
| ombined Function I/O Processor                                                                                                    | Properties X                                        | Combined Function I/O Process        | or Properties  | ×     |
| General Logical Address                                                                                                    |                                                     | General Logical Address              |                |       |
| Combined Function I/C                                                                                                    | Processor                                           | PCI bus:<br>System bus:              | 1              |       |
| Status:<br>Type-model:<br>Serial number:<br>Part number:                                                                            | Available<br>2843-001<br>10-0194026<br>0000004N5095 | System board:<br>System card:        | 0<br>16        |       |
| Load source     Alternate restart device     Electronic customer suppor     Primary console     Supported types:     Twinax console |                                                     | Logical address:<br>2/ 1/0/16-////// |                |       |
| Operations Console - Direc                                                                                                    | t                                                   |                                      |                |       |
| 0k                                                                                                    | Cancel Help ?                                       |                                      | OK Cancel Help | ?     |
|                                                                                                    |                                                     |                                      |                |       |

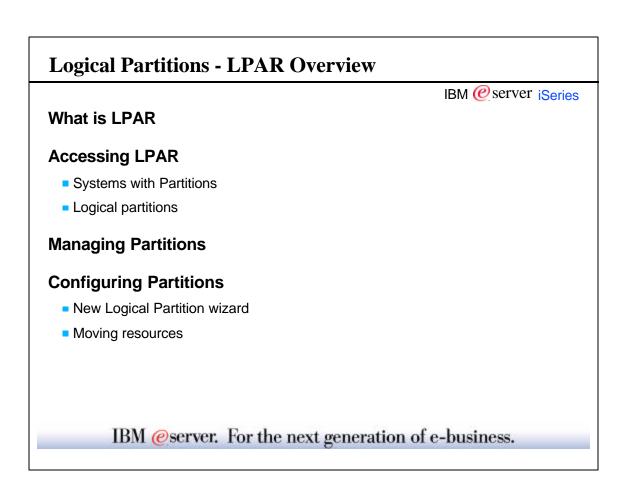

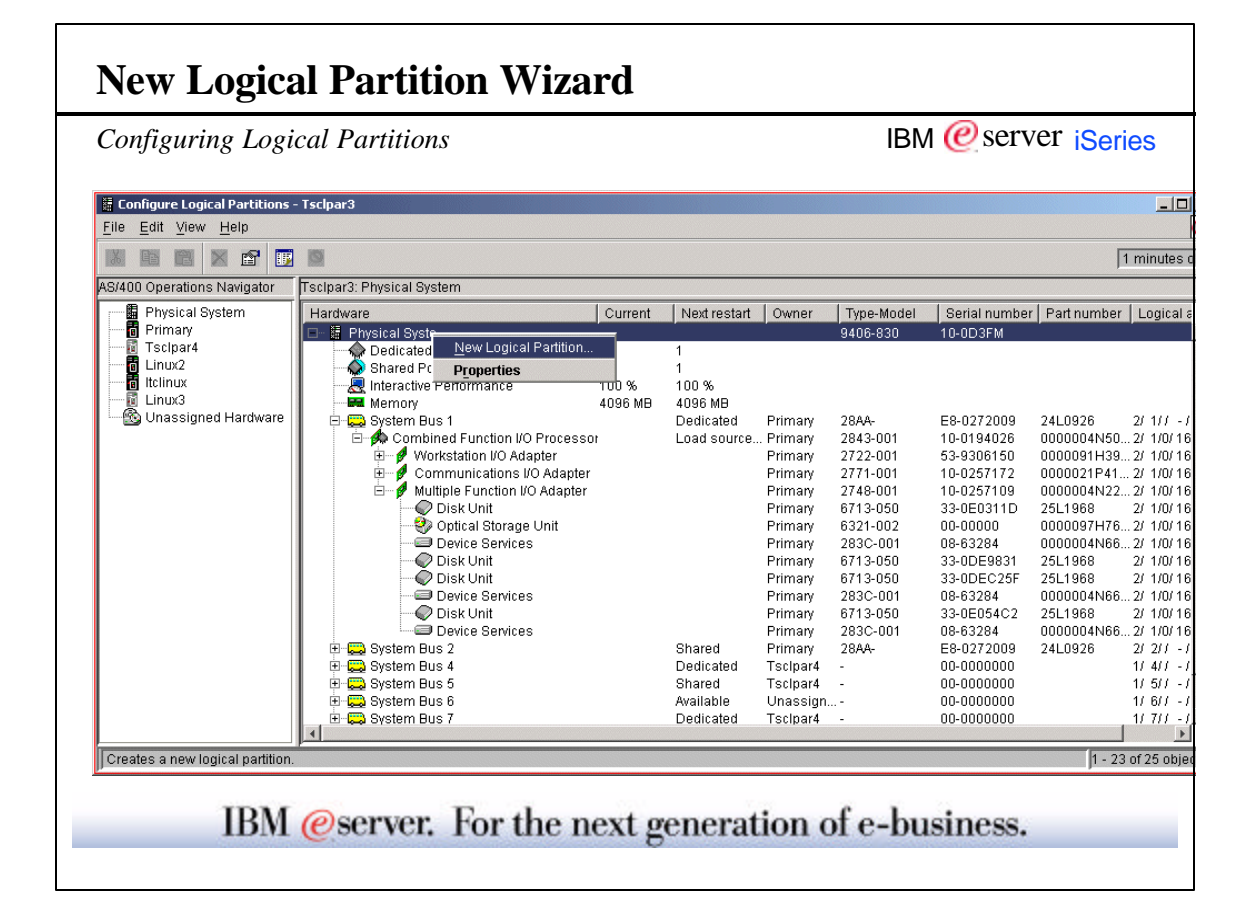

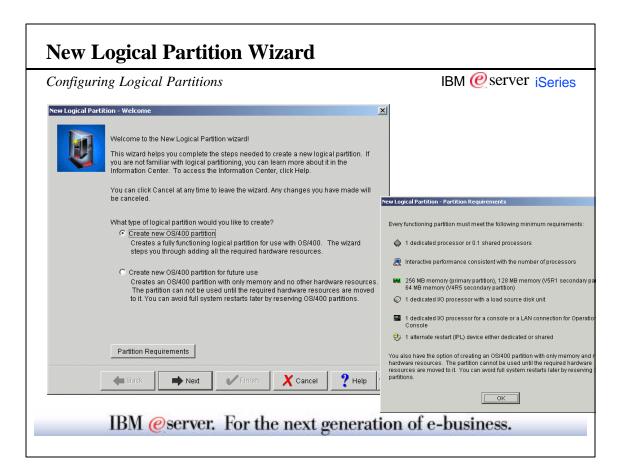

-

| Configuring Logical Part | titions                                                                                                    | IBM @server iSeries |
|--------------------------|----------------------------------------------------------------------------------------------------|---------------------|
| New Logical Par          | ilion - Name                                                                                                    | ×                   |
|                          | Each partition is required to have a name. Using the sar<br>name and the partition's network attributes is recommen |                     |
|                          | What is the name of your new logical partition?                                                                     |                     |
|                          | Partition name: MyNewSys                                                                                            |                     |
|                          | Partition ID: 4                                                                                                    |                     |
|                          |                                                                                                    |                     |
|                          |                                                                                                    |                     |
|                          |                                                                                                    |                     |
|                          |                                                                                                    |                     |
|                          | Back Next Finish                                                                                                    | Cancel ? Help ?     |

| onfiguring                                                    | Logical Pa                                                     | rtitions     |         |             |           | IBI               | M 🙋 ser                            | ver iSerie                                                         |
|---------------------------------------------------------------|----------------------------------------------------------------|--------------|---------|-------------|-----------|-------------------|------------------------------------|--------------------------------------------------------------------|
| ew Logical Partition M                                        | Mynewsys - Memor                                               | Y            |         |             |           | ×                 |                                    |                                                                    |
| partition, 12<br>memory to t                                  | on requires memory<br>8 MB for a V5R1 par<br>he new partition. |              |         |             |           |                   |                                    |                                                                    |
| Available memory:<br>Partition                                | Current                                                        | Next Restart | Minimum | Maximum     | Memory to |                   |                                    |                                                                    |
| Primary                                                       | 800                                                            | 544          | 320     | 4096        | move:     |                   |                                    |                                                                    |
| Tscipar4<br>Tscsap01                                          | 600<br>1000                                                    | 500<br>900   | 200     |             | 100 MB    |                   |                                    |                                                                    |
| Itclinux                                                      | 800                                                            | 800          | 80      |             | Move      |                   |                                    |                                                                    |
| Memory for partition<br>From Partition<br>Primary<br>Tsclpar4 | Moved Memory<br>2<br>1                                         | 56<br>00     |         |             | Remove    | which you         | num and maximu<br>can add or remov | m values indicate t<br>ve memory to this p<br>m and restart this p |
| Tscsap01                                                      | 1                                                              | 00           |         |             |           |                   |                                    |                                                                    |
| ,<br>Total memory for pa                                      | rtition Mynewsys:                                              |              | 4       | 156 ME      | Э         | Specify the range | of memory for this                 | partition:                                                         |
|                                                               |                                                                |              |         | Set Minimun | n/Maximum | Minimum:          | 64                                 | MB                                                                 |
|                                                               |                                                                |              |         |             |           | Maximum:          | 256                                | MB                                                                 |
| •                                                             | Back                                                           | Next         | Finish  | X Cancel    | ? Help    | ?                 |                                    |                                                                    |
|                                                               |                                                                |              |         |             |           |                   | ок                                 | Cancel                                                             |

| Configuring Logical Pa | rtitions                                                                                                    | IBM @server iSeries         |
|------------------------|----------------------------------------------------------------------------------------------------|-----------------------------|
| New Logical            | Partition Mynewsys - Processor Type                                                                                                    | ×                           |
| <b>\$</b>              | Each partition requires processing power. Partitions can either u<br>processors or partial processors from the shared processor poo                                |                             |
|                        | What type of processors do you want to use in this partition?<br>C Dedicated processors<br>Whole processors are assigned to the partition and can or<br>partition. | nly used by that            |
|                        | <ul> <li>Shared processors<br/>Partial processors from the shared processor pool are as<br/>For example, 0.50 or 1.25 processors can be assigned to</li> </ul>     |                             |
|                        |                                                                                                    |                             |
|                        | 🗲 Back Next ✔ Finish 🗶 Can                                                                                                    | ncel <b>?</b> Help <b>?</b> |

| Configuring                               | g Logical I                                                  | Partitions        |               |              |                 | IBI                  | M @server iSeries                                                                                                    |
|-------------------------------------------|--------------------------------------------------------------|-------------------|---------------|--------------|-----------------|----------------------|----------------------------------------------------------------------------------------------------|
| ew Logical Partition                      | n Parts - Shared Pi                                          | rocessor          |               |              |                 | ×                    |                                                                                                    |
| default the                               | ion requires a port<br>processing powe<br>O processing units | r values are show | n in processi | na unite     | play values in: | ]                    |                                                                                                    |
| Available processi<br>Partition           | ng power:<br>Current                                         | Next Restart      | Minimum       | Maximum      | Amount to move  | :                    |                                                                                                    |
| Primary                                   | 0.50                                                         | 0.40              | 0.10          | 2.00         |                 |                      |                                                                                                    |
| Tscipar4                                  | 0.10                                                         | 0.10              | 0.10          | 2.00         | 0.1             | -                    |                                                                                                    |
| Linux2                                    | 1                                                            | 1                 | 1             | 2            |                 |                      |                                                                                                    |
| ltolinux<br>Linux3                        | 0.30<br>0.10                                                 | 0.30<br>0.10      | 0.10<br>0.10  | 2.00<br>2.00 | Move            |                      |                                                                                                    |
| Processing power                          | for partition Parts:                                         |                   |               |              |                 | Shared Processors Mi | nimum/Maximum                                                                                                    |
| From Partition                            |                                                              | cessing Power     |               |              |                 |                      |                                                                                                    |
| Primary                                   | 0.10                                                         |                   | •             |              | Remove          | which you c          | m and maximum values indicate the<br>an add or remove shared processor p<br>this partition without needing to shutd<br>partition. |
| Total processing p<br>Number of virtual p |                                                              | Parts:            | 0             | .10 Proces   | sing units      |                      | shared processor pool resource for th                                                                                             |
|                                           |                                                              |                   | Ē             | Set Minim    | num/Maximum     | partition:           |                                                                                                    |
|                                           |                                                              |                   | _             |              |                 | Minimum:             | 0 Processing units                                                                                                    |
|                                           | 11                                                           | 11                |               | 11           |                 | – Maximum:           | 2 Processing units                                                                                                    |
|                                           | H Back                                                       | Next              | Finish        | Can          | cel Y Help      |                      |                                                                                                    |
|                                           |                                                              |                   |               |              |                 | -                    | · · · · · · · · · · · · · · · · · · ·                                                                                             |

| onfiguring                                        | Logical F                                | Partitions                                   |               | IBM @server iSerie |                       |          |              |                                         |                                                                  |
|---------------------------------------------------|------------------------------------------|----------------------------------------------|---------------|--------------------|-----------------------|----------|--------------|-----------------------------------------|------------------------------------------------------------------|
| w Logical Partition F                             | Parts - Interactiv                       | ve Workload                                  |               |                    |                       | ×        |              |                                         |                                                                  |
|                                                   |                                          | st 1 percent interac<br>r that you requested |               | to Displa<br>Perce | lay values in:<br>ent | -        |              |                                         |                                                                  |
| Available interactive                             |                                          | L Nort Deptort                               | Latining      | Laterdinaum        | Amount to m           | nove:    |              |                                         |                                                                  |
| Partition<br>Primary                              | Current<br>84                            | Next Restart<br>83                           | Minimum<br>10 | Maximum<br>100     | Amounter              | 1046.    |              |                                         |                                                                  |
| Tscipar4                                          | 16                                       | 16                                           | 10            | 100                |                       |          |              |                                         |                                                                  |
| Linux2<br>Itelinux                                | 0                                        | 0                                            | 0             | 0                  |                       |          |              |                                         |                                                                  |
| Itolinux<br>Linux3                                | 0                                        | U                                            | U<br>O        | 0                  | Move                  |          |              |                                         |                                                                  |
| Lindx3                                            | -                                        |                                              | · ·           |                    | <u> </u>              | Interact | tive Worklo  | ad - Minimum/M                          | aximum                                                           |
| Interactive workload<br>From Partition<br>Primary | for partition Parts<br>Moved Intera<br>1 |                                              |               |                    | Remove                | e        | which you    | u can add or remo<br>without needing to | um values indicate<br>ove interactive work<br>o shutdown and res |
|                                                   |                                          |                                              |               |                    |                       | Speci    | fy the range | of interactive wor                      | kload for this partiti                                           |
| Total interactive work                            | kload for partition                      | Parts:                                       |               | 1                  | %                     |          |              |                                         | _                                                                |
|                                                   |                                          |                                              |               | Rot Min            | imum/Maximum          |          | nimum:       | 0                                       | %                                                                |
|                                                   |                                          |                                              |               |                    | mumwaxmum             | Ma       | ximum:       | 100                                     | %                                                                |
|                                                   | Back                                     | Next                                         | V Finish      | X Cancel           | Help                  | 2 2      |              |                                         |                                                                  |
|                                                   | Dack                                     |                                              |               |                    |                       |          |              | OK                                      | Cancel                                                           |
|                                                   |                                          |                                              |               |                    |                       |          |              |                                         |                                                                  |

| Configuring Logical Partiti                                                                        | ions                                                                                                    |                                                                     | IBM @server iSeries                                                                                                    |
|----------------------------------------------------------------------------------------------------|----------------------------------------------------------------------------------------------------|---------------------------------------------------------------------|----------------------------------------------------------------------------------------------------|
| New Logical Partition Parts - Load Source                                                          |                                                                                                    | ×                                                                   | I                                                                                                    |
| Each partition requires a minimum of<br>I/O processor that contains a load sou                     |                                                                                                    | processor. Move at least one                                        | of one load source capable I/O processor. Move at least source to this partition.                                                                                 |
| Available load source capable I/O processors:<br>Hardware                                          | Next restart Owner                                                                                       | Түре                                                                |                                                                                                    |
| 🗄 🏟 Combined Function I/O Processor                                                                | Dedicated Primary<br>Load source, C Primary<br>Shared Primary<br>Shared Tscipar4<br>Tscipar4<br>Attached | 28AA-<br>28AA-<br>671A V                                            | rs:<br>Next restart Owner Type<br>Dedicated Primary 28AA-<br>or Load source, C Primary 2843-<br>Shared Primary 284A-<br>Dedicated Tscipar4 -<br>or Tscipar4 671A- |
| I/O processors for partition Parts:                                                                |                                                                                                    |                                                                     | Attached                                                                                                    |
| Hardware                                                                                           | Next restart Owner                                                                                       | Type-Mc                                                             | Attached                                                                                                    |
| <ul> <li>⑦ Parts</li> <li>□ ○ System Bus 4</li> <li>○ ○ Combined Function I/O Processor</li> </ul> | Shared Tsclpar4<br>Tsclpar4                                                                              | 671A-00                                                             | Capable NextAll hardware Remov                                                                                                    |
|                                                                                                    |                                                                                                    |                                                                     |                                                                                                    |
| ← Back → Next                                                                                      | Finish                                                                                                   | ct Type of Bus Ownership<br>Do you want the new partition<br>Dedica | to have dedicated or shared ownership of this bus?                                                                                                    |

| Configuring Logical Partitions                                                                                                    | IBM @server iSeries                                                                                                    |
|----------------------------------------------------------------------------------------------------|----------------------------------------------------------------------------------------------------|
| Each partition Parts - Console<br>Each partition requires a console device. If this partition does not already have an I/O pro<br>with a console device you will need to move one to the partition.                                                                                                    | Sole device. If this partition does not already have an I/O printed to move one to the partition.                                                                         |
| I/O processors with console devices:         Hardware       Next restart       Owner       Type         Physical System       Dedicated       Primary       28AA         System Bus 1       Dedicated       Primary       28AA         System Bus 2       Shared       Primary       28AA         System Bus 4       Shared       Tscipar4       -         System Bus 5       Shared       Tscipar4       -         System Bus 5       Shared       Tscipar4       -         Type of consoles to show:       All attached       Image: System Bus 4       Shared       Type-M         I/O processors for partition Parts:       Image: System Bus 4       Shared       Tscipar4       -         I/O processors for partition Parts:       Image: System Bus 4       Shared       Tscipar4       -         I/O processor for partition Parts:       Image: System Bus 4       Shared       Tscipar4       -         I/O processor for partition I/O Processor Load source       Tscipar4       -       Image: System System Syste | Next restart Owner Type<br>Dedicated Primary 2843<br>Shared Primary 2843<br>Shared Primary 2843<br>Shared Tscipar4 -<br>Shared Tscipar4 -<br>Primary 2829<br>All attached |
|                                                                                                    | cesse Direct capable Operations Console                                                                                                    |

| Configuring I | Logical Partitions                                                                                                    | IBM @server iSeries |
|---------------|----------------------------------------------------------------------------------------------------|---------------------|
|               | New Logical Partition Parts - Alternate Restart Device                                                                                                    | X                   |
|               | Each partition requires access to an alternate restart (IPL) device such as a tape or o<br>device. If this partition does not already have an I/O processor with an alternate restar<br>will need to move one to the partition.                                                                                                    |                     |
|               | Hardware Next restart Owner Type                                                                                                    |                     |
|               | Physical System Bus 1 Dedicated Primary 28AA Combined Function I/O Processor System Bus 2 Shared Primary 28AA Shared Primary 28AA Shared Tsclpar4 - Tsclpar4 - Tsclp | Move                |
|               | Type of restart devices to show:                                                                                                    |                     |
|               | I/O processors for partition Parts:<br>Hardware Next restart Owner Type-M                                                                                                    |                     |
|               | The second second                                                                                                    | emove               |
|               | 🗲 Back 🔿 Next 🗸 Cancel                                                                                                    | Help ?              |

| Configuring Logical Partitions                                                                                                    |                                                                                                    | IBM                                        | @serve           | er <mark>iSe</mark> | ries                                  |
|----------------------------------------------------------------------------------------------------|----------------------------------------------------------------------------------------------------|--------------------------------------------|------------------|---------------------|---------------------------------------|
| ew Logical Partition Parts - Electronic Customer Support     Optionally, each partition can have an electronic customer     one is recommended. If this partition needs a communic-     one you will need to move an I/O processor with a communic- | ation line and does not already have<br>nication line to the partition.                                                                                            |                                            |                  |                     |                                       |
| VO processors with communication lines:<br>Hardware Next restant<br>Physical System<br>System Bus 1 Dedicated<br>B System Bus 2 Shared<br>Hardware Statem Bus 2 Shared                                                                              | New Logical Partition Parts - Select Electronic 1<br>This partition has one or more I/O pro<br>lines. One I/O processor may be des<br>support communications line. | ocessors with elect<br>signated as the I/O | ronic customer s |                     |                                       |
| Combined Function I/O Processor Shared Shared Combined Function I/O Processor Type of communication lines to show:  //O processors for partition Parts:  Hardware Next restart Parts System Bus 4 Shared                                            | Select one I/O processor as the designated I/<br>Hardware<br>The Combined Function I/O Processo                                                                    | Next restart<br>Shared                     | Tscipar4 -       |                     | <u>Serial r</u><br>00-0000<br>10-0208 |
| B Back Next Finish                                                                                                    | Selected I/O processor with electronic custon<br>Combined Function I/O Processor, 10-02080                                                                         |                                            |                  |                     |                                       |

| Configuring Logical Partitions                                                                                                    | IBM @server iSeries |
|----------------------------------------------------------------------------------------------------|---------------------|
| New Logical Partition Parts - Additional Hardware                                                                                                    | X                   |
| Optionally, you can add any additional I/O processors you want to this partition Available I/O processors:                                                                                                    | 1.                  |
| Hardware Next restart Owner Type                                                                                                    |                     |
| <ul> <li>Physical System</li> <li>System Bus 1</li> <li>System Bus 1</li> <li>Combined Function I/O Processor Load source, C, Primary 2843</li> <li>System Bus 2</li> <li>Shared</li> <li>Shared</li> <li>Primary 2844</li> <li>Shared</li> <li>Empty Position</li> <li>Primary 2843</li> <li>Combined Function I/O Processor</li> <li>Primary -</li> <li>Empty Position</li> <li>Primary 2843</li> <li>Combined Function I/O Processor</li> <li>Primary 2843</li> </ul> | Move                |
| VO processors for partition Parts:                                                                                                    |                     |
| Hardware Next restart Owner Type-M<br>Parts System Bus 4 Shared Tsclpar4 -<br>B Combined Function I/O Processor Load source, Alt Tsclpar4 671A-00                                                                                                    | Remove              |
|                                                                                                    |                     |
| 🗕 Back 📄 Next 🗸 Cancel                                                                                                    | PHelp ?             |

| Configuring Logica | l Partitions                                                                                                    | IBM @server iSeries |
|--------------------|----------------------------------------------------------------------------------------------------|---------------------|
| New Log            | ical Partition Parts - Partition Communication Optionally, partition Parts can communicate with other partitions or physical systems us following features. For OptiConnect communications options to work, you need to install OptiConnect for O (an optional feature of OS/400). See the OptiConnect for OS/400 book (SC41-5414) for r information about virtual OptiConnect and High-speed link OptiConnect.           Virtual (internal) OptiConnect           Virtual OptiConnect emulates external OptiConnect hardware by providing a virtual between logical partitions. This is done without any additional hardware requirement | 15/400<br>more      |
|                    | High-speed link (HBL) OptiConnect<br>High-speed link OptiConnect allows you to connect to other systems or partitions thigh-speed cables. Only the primary partition needs to have the hardware for this t communications media.                                                                                                    |                     |
|                    | Virtual LAN allows partitions to communicate with each other without any additiona hardware.                                                                                                    | al<br>Help <b>?</b> |

| Configuring Logical Pa                                | rtitions                                                                                                    |                                                                                  | IBM @server iSeries             |
|-------------------------------------------------------|----------------------------------------------------------------------------------------------------|----------------------------------------------------------------------------------|---------------------------------|
| New Logical Pa                                        | artition Parts - Summary                                                                                                 |                                                                                  | ×                               |
|                                                       | Congratulations! You hardware.                                                                                           | successfully configured partition Parts wi                                       | th the following                |
|                                                       | To create the partition                                                                                                  | n, click Finish.                                                                 |                                 |
|                                                       | Hardware                                                                                                    | Next restart Owner T                                                             | ype-Model Serial num            |
| — — — — — — — — — — — — — — — — — — —                 | ractive Performance<br>em Bus 4                                                                                          | 0.1<br>256 MB<br>1 %<br>Shared Tscipar4 -<br>cessor Load source, Alt Tscipar4 67 | 00-000000<br>71A-001 10-0208014 |
| This new pa<br>need to rest<br>Do you wan<br>C Yes, n | art the entire system.<br>I to shutdown and restart th<br>estart the entire system nov<br>vill restart the entire system |                                                                                  | anges to take effect, you       |
|                                                       | 🗲 Back 🔳                                                                                                    | Next 🖌 Finish 🕺 🏹 Ca                                                             | ancel 7 Help ?                  |

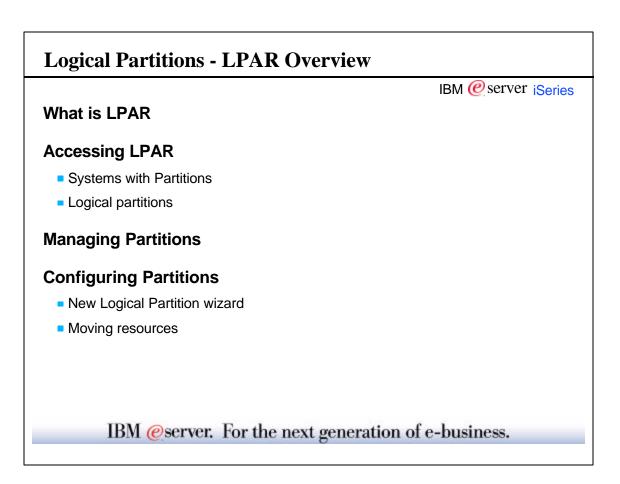

| Configuring Logical H                                        | Partitions                                      |                                                    | IB                    | M @ser                                   | ver iSeries      |
|--------------------------------------------------------------|-------------------------------------------------|----------------------------------------------------|-----------------------|------------------------------------------|------------------|
| Processors - Primary<br>Peneral                              |                                                 |                                                    |                       |                                          |                  |
| Shared Pool Processors                                       | Display values in:<br>C CPW<br>Processing units |                                                    |                       |                                          |                  |
| Type of processors to use:                                   | C Dedicated                                     | Move Processing Power                              |                       |                                          |                  |
| Processing power:                                            | 0.50 Processing units<br>Move                   | Move Processing Power                              |                       | - Display values in -<br>Processor pool: | Processing units |
| Number of virtual processors:<br>Shared processor pool size: | 1<br>1.00                                       | Move from logical partition "Primary" –            |                       | Performance:                             | Percent          |
| Current processing power:<br>Mininum:<br>Maximum:            | 0.10 Processing units<br>2.00 Processing units  | Shared processor pool:<br>Interactive performance: | Current<br>0.50<br>84 | After Move<br>0.50<br>84                 | Amount to Move   |
| Next restart:<br>Mininum:<br>Maximum:                        | 0.10<br>2.00<br>Processing units                | Move to<br>Logical partition:                      | Tscipar<br>Current    | 4<br>After Move                          | ×                |
|                                                              | OK Cancel Help                                  | Shared processor pool:<br>Interactive performance: | 0.10<br>16            | 0.10<br>16                               |                  |
|                                                              |                                                 |                                                    |                       | ОК                                       | Cancel Help      |

| onfiguring Logical           | Partitions        |                         | IBM @server iSerie |
|------------------------------|-------------------|-------------------------|--------------------|
| 🖴 Memory - Primary           |                   |                         |                    |
| General                      | 1                 |                         |                    |
| Memory                       |                   |                         |                    |
| Current memory:              | 1000 MB Move      |                         |                    |
| Memory after next restart:   | 1000 MB           | EI Move Memory          |                    |
| Current:                     |                   | T Move Memory           |                    |
| Mininum:                     | 320 MB            | Memory                  |                    |
| Runtime minimum:<br>Maximum: | 786 MB<br>4096 MB |                         |                    |
| Maximum.                     | 4096 MB           | From logical partition: | Primary            |
|                              |                   | Memory to move:         | ОМВ                |
| Next restart:                | 320 → MB          | Current memory:         | 1000 MB            |
| Mininum:<br>Maximum:         | 320               | Memory after move:      | 1000 MB            |
|                              |                   | To logical partition:   | Tscipar4           |
|                              |                   | Current memory:         | 696 MB             |
|                              | OK Cancel Help ?  | Memory after move:      | 696 MB             |
|                              |                   | OK Schedule             | Cancel Help        |
|                              |                   |                         |                    |
|                              |                   |                         |                    |

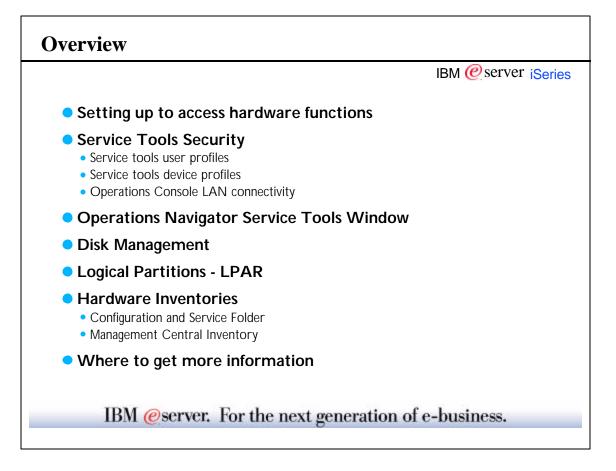

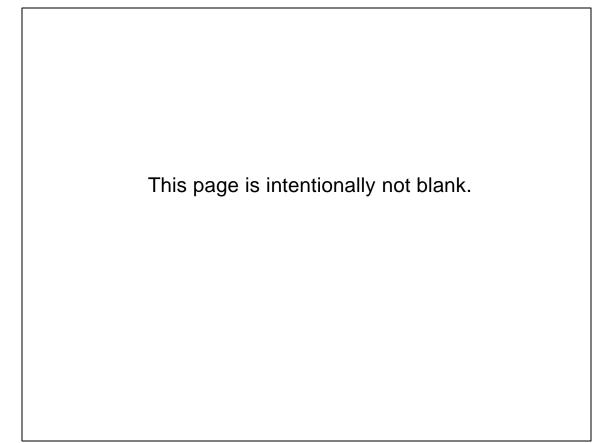